06/06/2023, 10:20 SEI/ABC - 0038873220 - Aviso de licitação

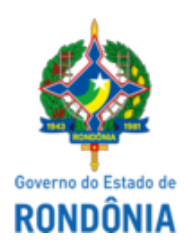

## GOVERNO DO ESTADO DE RONDÔNIA Superintendência Estadual de Compras e Licitações - SUPEL

## **AVISO DE LICITAÇÃO**

## **Pregão Eletrônico nº 216/2023/SUPEL/RO**

**Processo Administrativo:** 0012.068238/2022-17

**Objeto:** Aquisição de Equipamento de Informática **(computadores)** visando suprir as necessidades desta Fundação bem como modernização, atualização e padronização das máquinas.

**Tipo: MENOR PREÇO,** adjudicação, **POR ITEM**. (**PARA O ITEM 01** aplica-se a **AMPLA PARTICIPAÇÃO com** a reserva de cota no total de **até 25% às empresas ME/EPP. PARA O ITEM 02**, adota-se a exclusiva participação de **Empresas de Pequeno Porte - EPP, Microempresas - ME e equiparadas.**) **Método De Disputa: ABERTO.**

Valor Estimado: **R\$ R\$ 154.020,00**

Data de Abertura: **21 DE JUNHO DE 2023 às 09h00m**. (Horário de Brasília - DF).

Endereço Eletrônico: www.comprasgovernamentais.gov.br; DISPONIBILIDADE DO EDITAL: consulta e retirada das 07h:30min. às 13h:30min. (horário de Rondônia), de segunda a sexta-feira, na Sede da SUPEL, ou, gratuitamente no endereço eletrônico www.comprasgovernamentais.gov.br ou www.rondonia.ro.gov.br/supel. Outras informações através do telefone: (69) 3212-9243.

Porto Velho/RO, 06 de junho de 2023.

**MARIA DO CARMO DO PRADO**

Pregoeira - SUPEL/RO

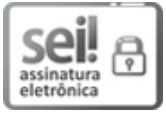

Documento assinado eletronicamente por **Maria do Carmo do Prado**, **Pregoeiro(a)**, em 06/06/2023, às 11:10, conforme horário oficial de Brasília, com [fundamento](http://www.diof.ro.gov.br/data/uploads/2017/04/Doe-05_04_2017.pdf) no artigo 18 caput e seus §§ 1º e 2º, do Decreto nº 21.794, de 5 Abril de 2017.

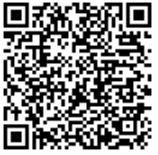

A autenticidade deste documento pode ser conferida no site [portal](http://sei.sistemas.ro.gov.br/sei/controlador_externo.php?acao=documento_conferir&id_orgao_acesso_externo=0) do SEI, informando o código verificador **0038873220** e o código CRC **3F6523D2**.

Referência: Caso responda este(a) Aviso de licitação, indicar expressamente o Processo nº 0012.068238/2022-17 SEI nº 0038873220